# Nuxeo Platform 5.9.1 Release Notes

# For Users

#### Mule Connector

Thierry wrote a Nuxeo connector for Mule that is based on HTTP (Automation) API.

Mule ESB is a lightweight Java-based enterprise service bus (ESB) and integration platform that allows developers to connect applications together quickly and easily, enabling them to exchange data.

Using this connector, you can build Mule Flows that will use services exposed by Nuxeo Platform.

This connector exposes:

- A predefined set of Operations(getDocument, createDocument, updateDocument, query ...)
- A generic runOperation to allow call to any Operation or Chain defined on the Nuxeo server
- some converters from Nuxeo objects (Document, Documents, Blob) to raw types (Maps, List of Maps, File ...)

I invite you to read the sample and documentation that Alain started writing to get a good grasp on the possibilities offer by this module.

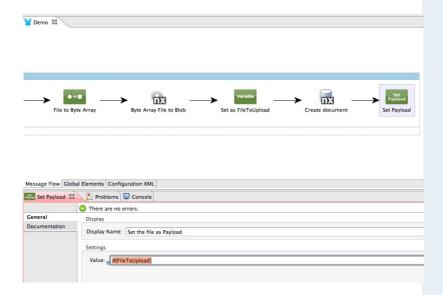

#### SafeEdit Enhancement

SafeEdit was only activated on the edit tab. Now it is also activated on toggleable layout widget (which means it's activated on DAM).

#### **IE11**

Nuxeo JSF interface now fully works on Internet Explorer 11 released last October. Few bugs have also been fixed for IE9 Compatibilty Mode.

### For Developers

#### iOS SDK

We started to provide a SDK to start building your iOS application connected to Nuxeo through the REST API. We already have some very cool features like a blob offline cache.

#### Select2

Anahide and Guillaume are still improving our Select2 widgets. There are two noticable new features.

- Select2 widgets can be configured to let the user add entries to its binded directory. Take a look at this example.
- You can now provide a JavaScript function that will be in charge of choosing the id (from serialized entry's fields) that will be submitted by the widget.

#### Cleanup and Refactoring

We have been doing a lot of cleanup and refactoring. Some of this will impact developers as we have renamed several modules. Take a look at the umbrella jira ticker for the details.

# For Administrators

### Largetext Field to CLOB Migration

Migrate largetext field to clob field using XSD definition

- Largetext definition removed from default-repositoryconfig.xml
- Now used nx:string whose size is 999999999 (=CLOB at database level) for large text fields